# Introducing And Ideas In FastTrack Feature

#### MUM 2019 LEBANON-BEIRUT

Eng. Sami Haddad MTCNA , MTCWE , MTCTCE

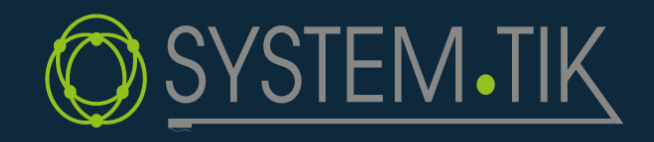

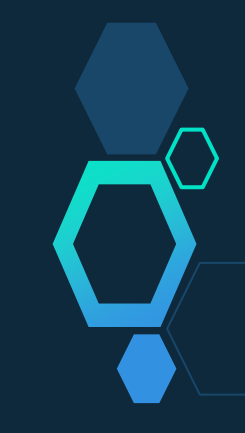

### FASTTRACK

- هذه الميزة متوفرة من الإصدار 6.29 $\ \ \Diamond$ ام لميزة FastTrack بشكل تَلقائي مع Connections بشكل ثَلقائي مع يعمل على تسريع الباكيت ل Connection معين او كل الباكيت الموجودة في  $\diamond$ اًراوحر
	- Mangle , Filter يعمل ضمن الفايروول في Mangle
	- ◇ ثطبق ػىل الConnection اًيت جس خخدم بروثوهول UDP TCP )SNAT,DNAT or Both( NAT ػىل FastTrack متد ◇ يؼ
		- $\sim$  يزيد من الأداء حتى 3x5

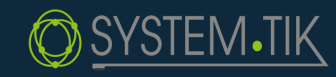

هديجة جتربة ىذه املزية ػىل راوحر بورد

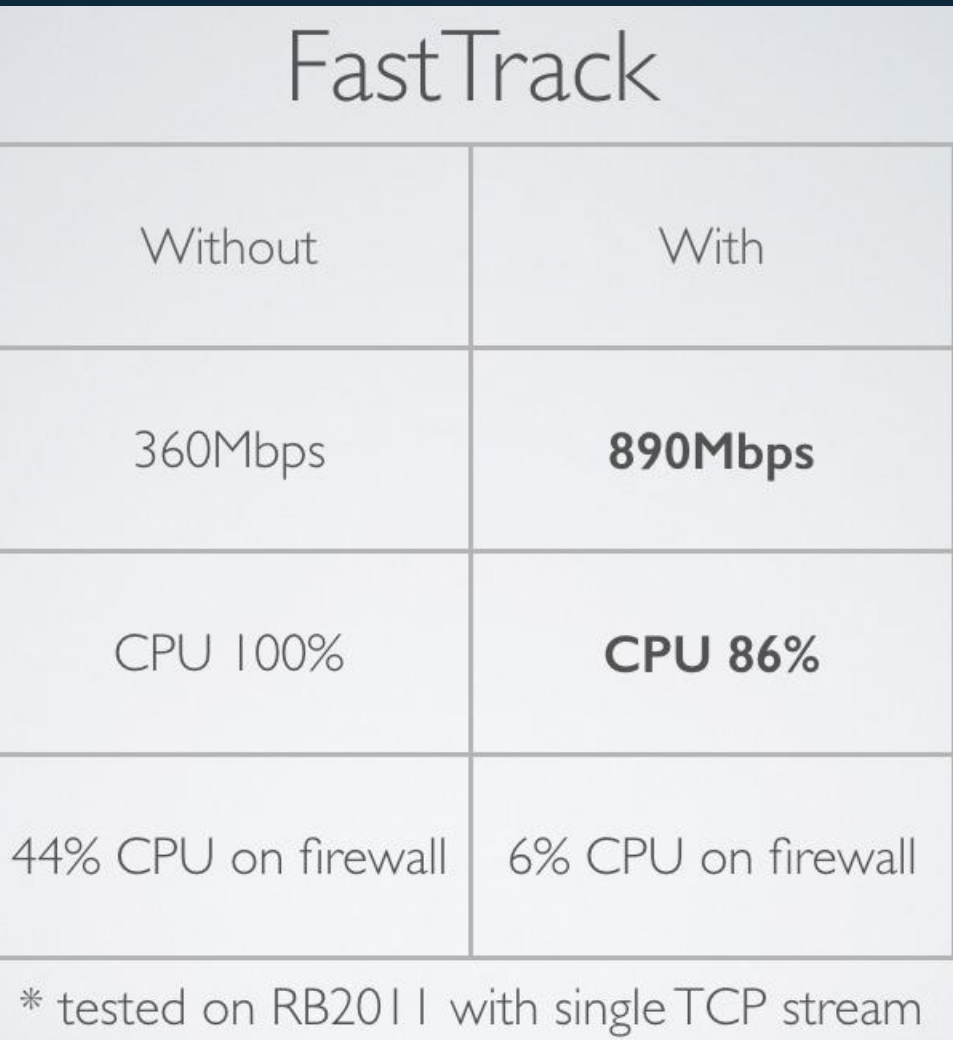

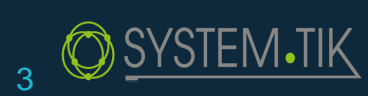

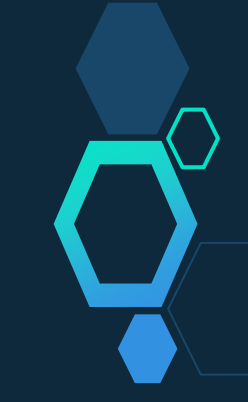

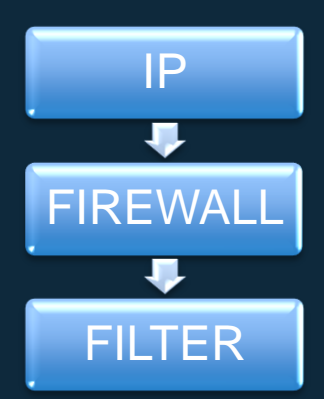

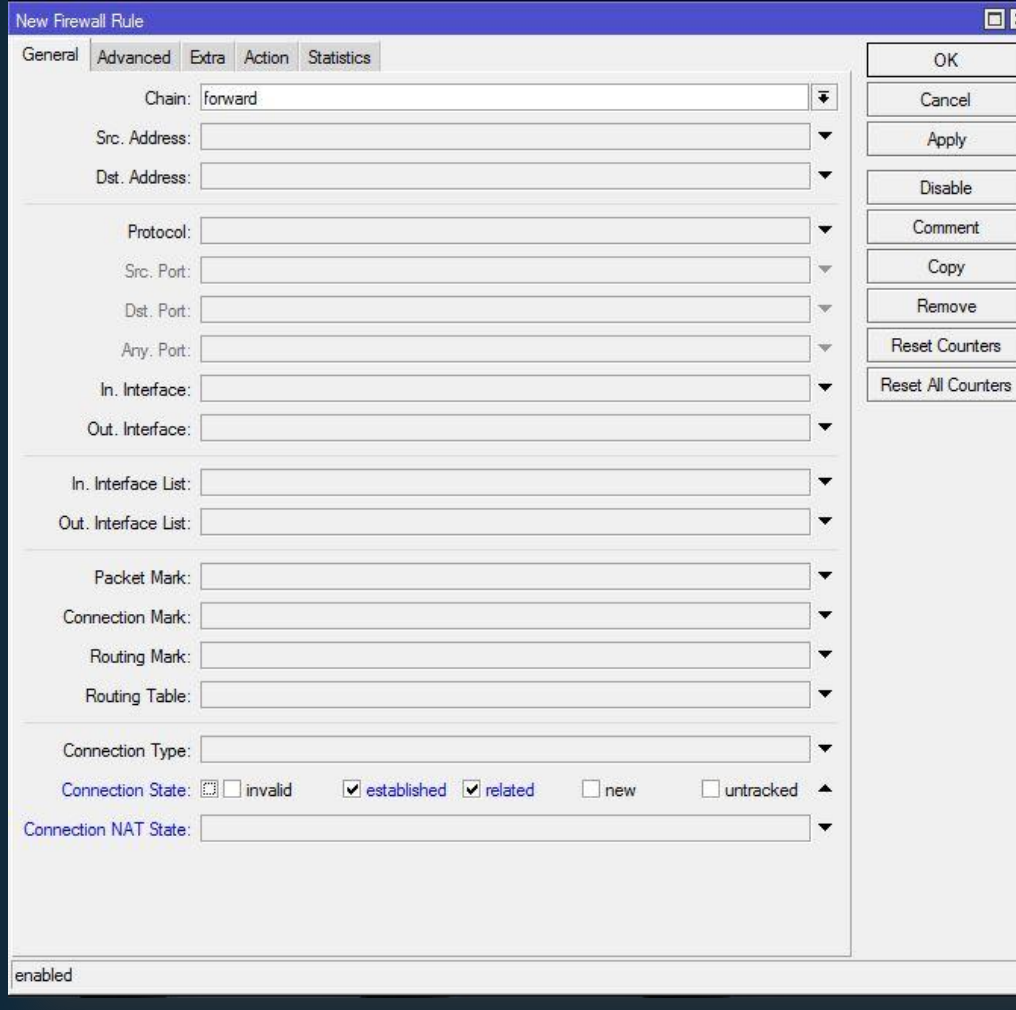

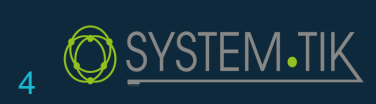

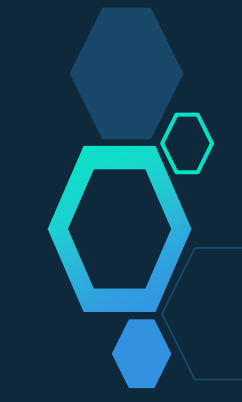

. خطوات البرمجة

 $\boxed{\textbf{B} \textbf{E}}$ 

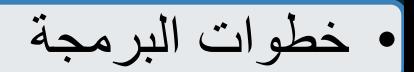

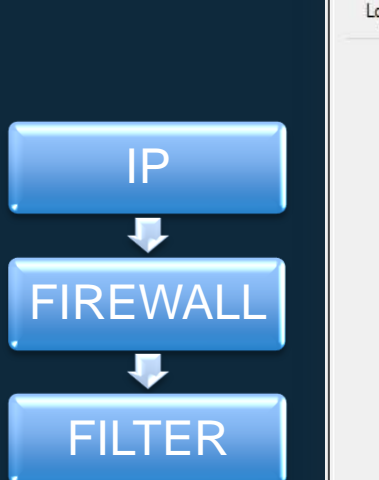

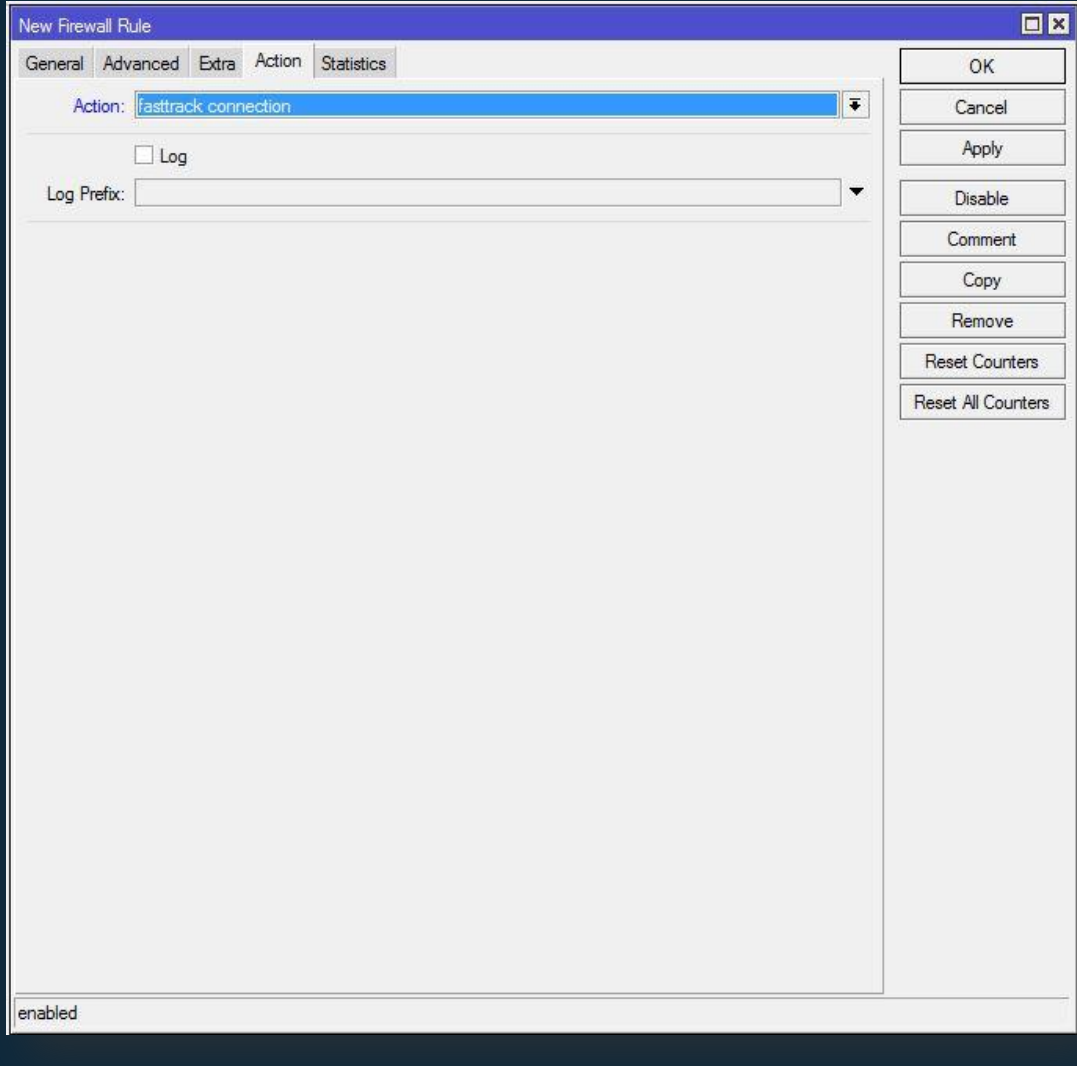

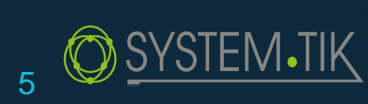

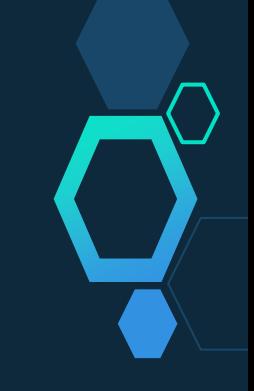

• خطوات البرمجة

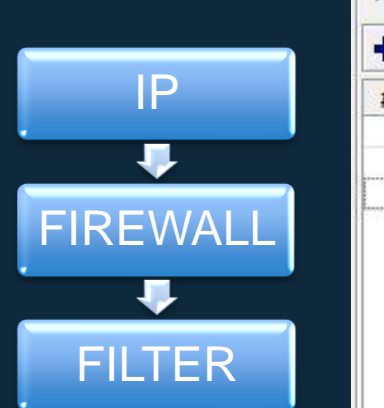

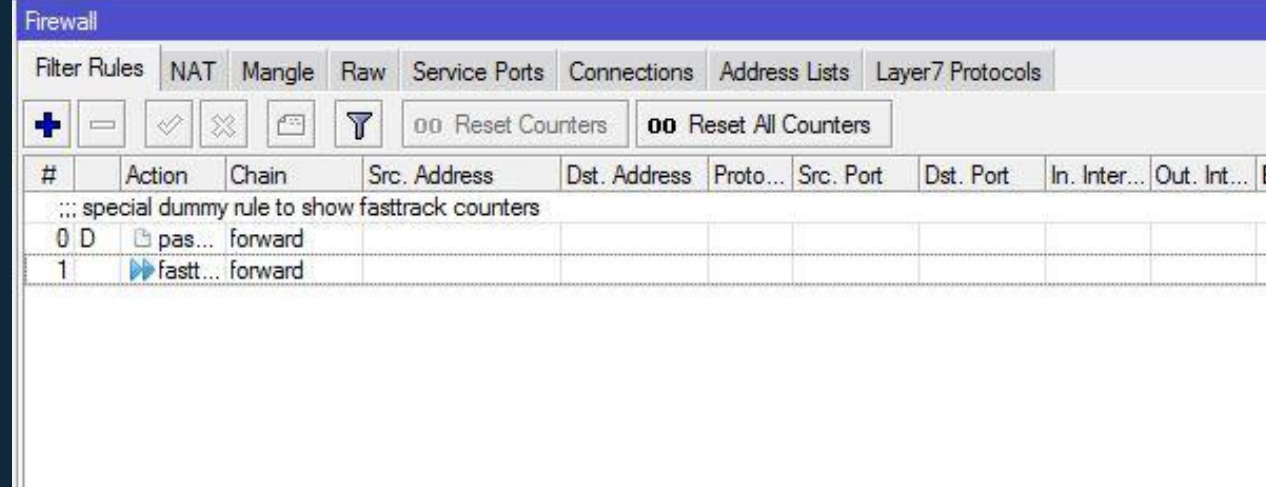

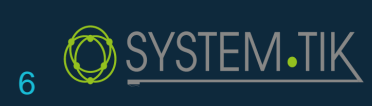

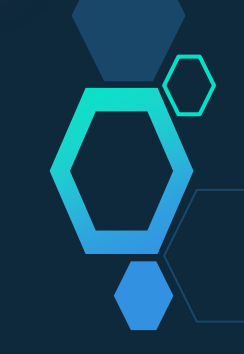

• خطوات البرمجة

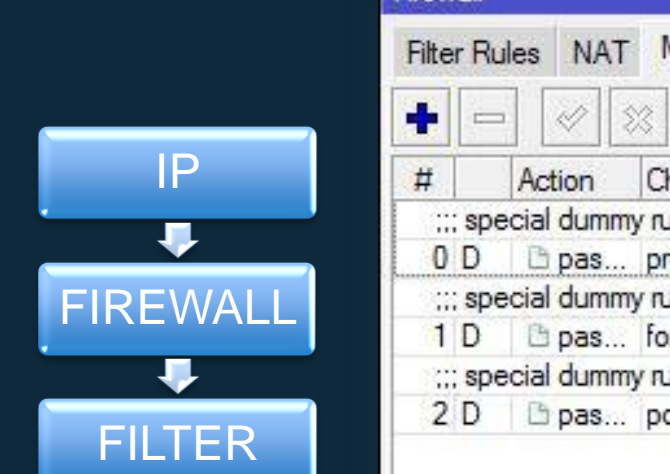

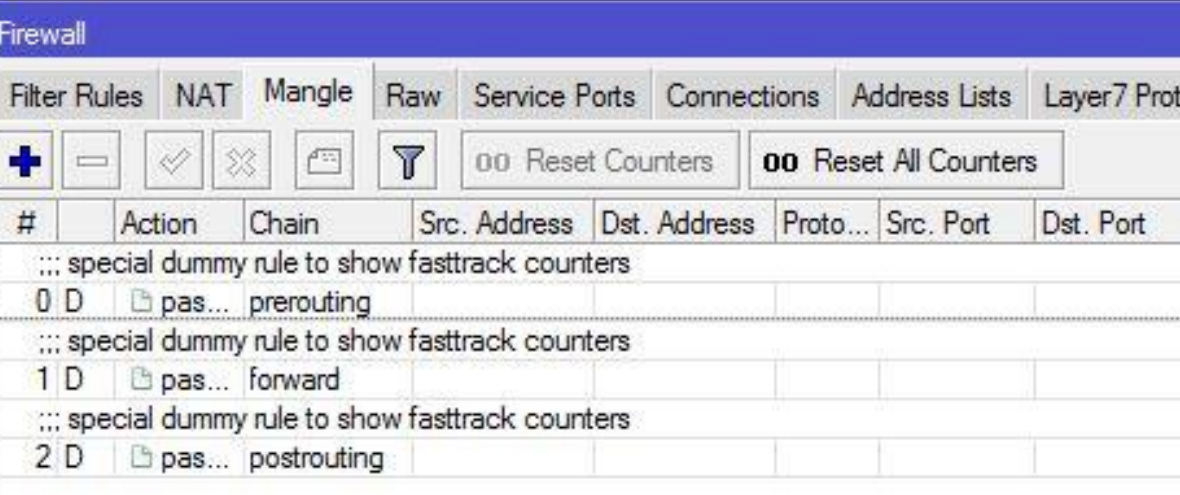

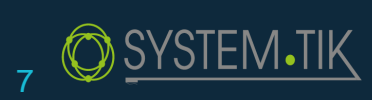

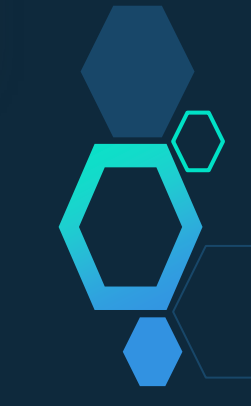

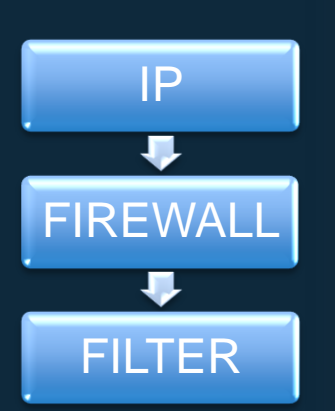

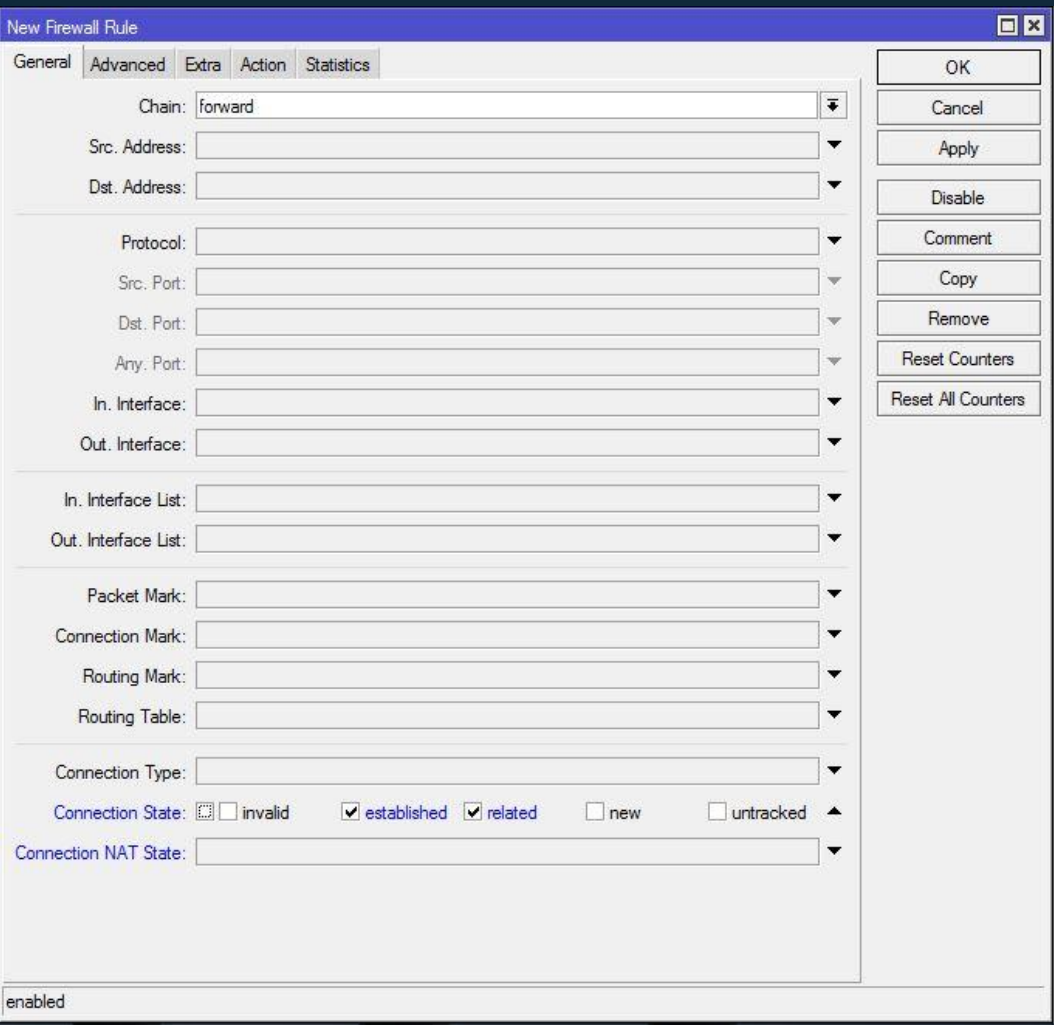

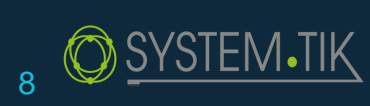

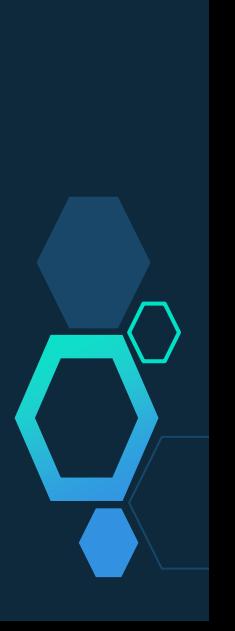

. خطوات البرمجة

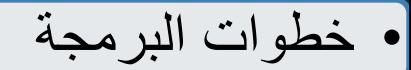

 $E$ 

OK

Cancel Apply

**Disable** Comment Copy Remove **Reset Counters** Reset All Counters

 $\vert \cdot \vert$ 

▼

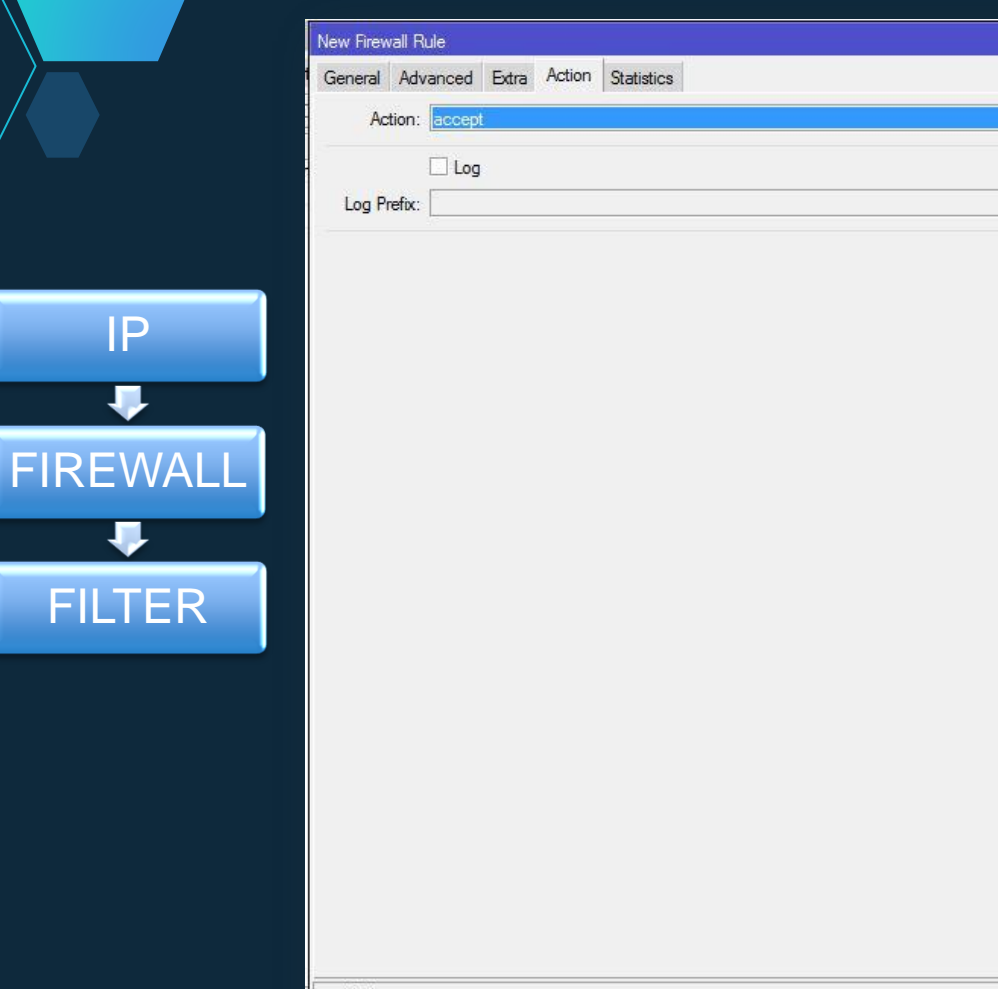

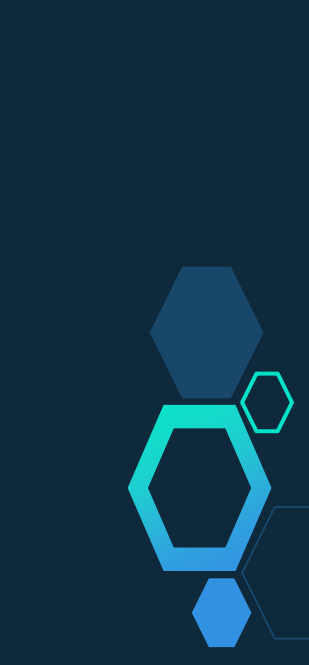

enabled

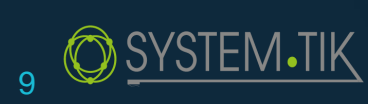

• خطوات البرمجة

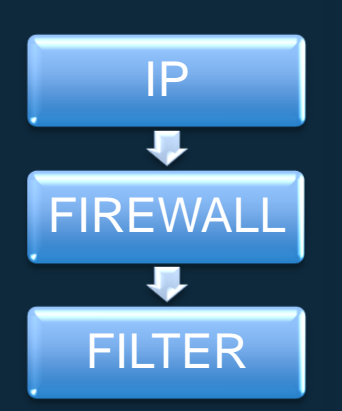

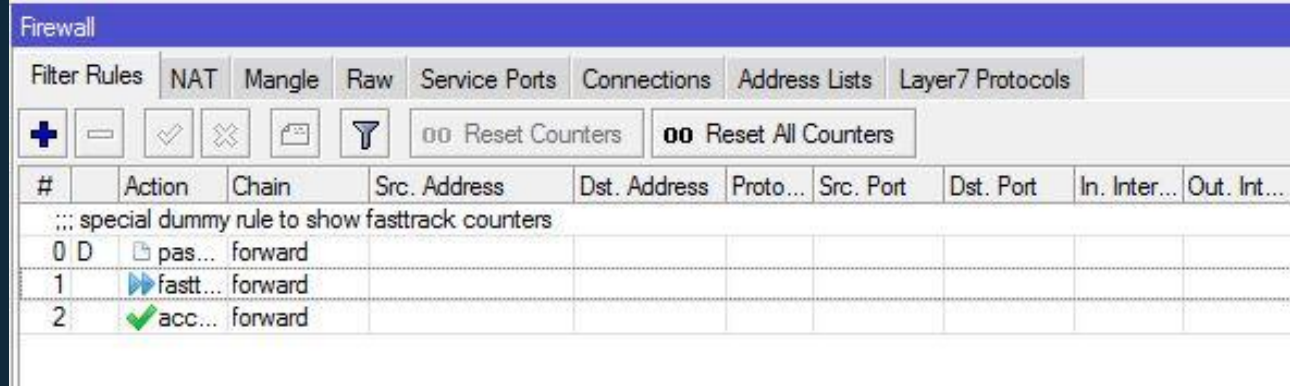

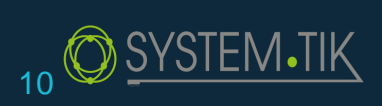

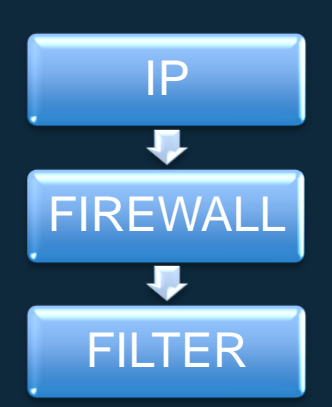

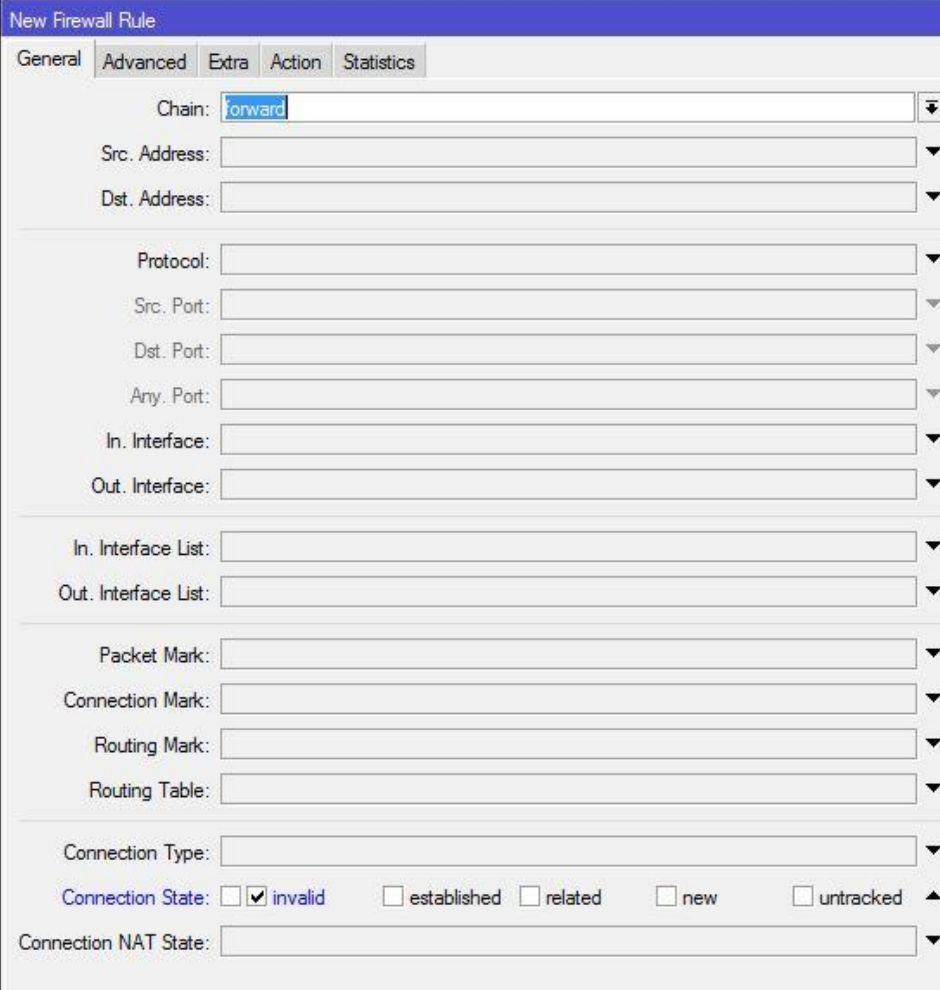

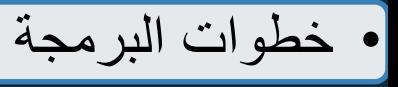

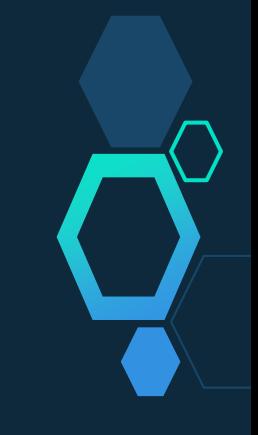

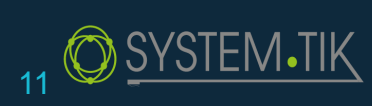

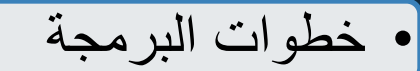

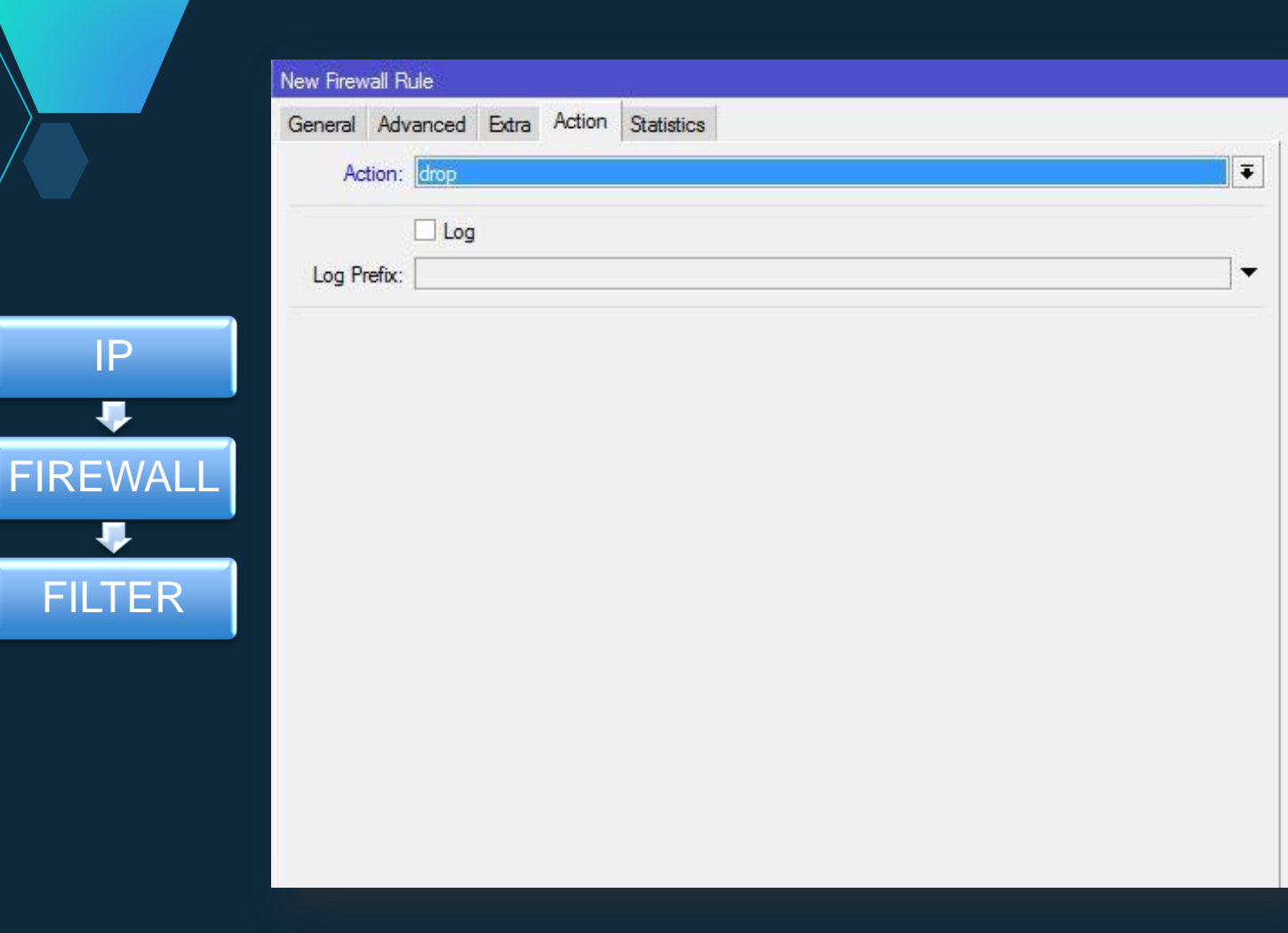

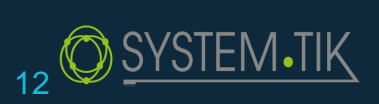

IP

 $\overline{\phantom{a}}$ 

 $\ddot{\phantom{0}}$ 

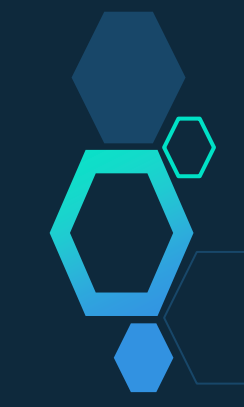

• خطوات البرمجة

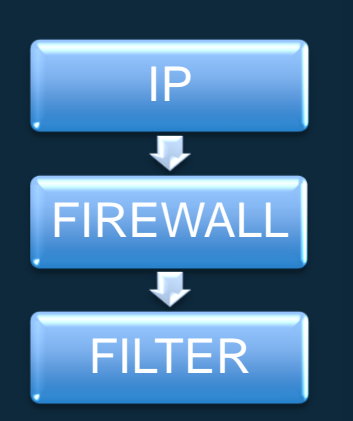

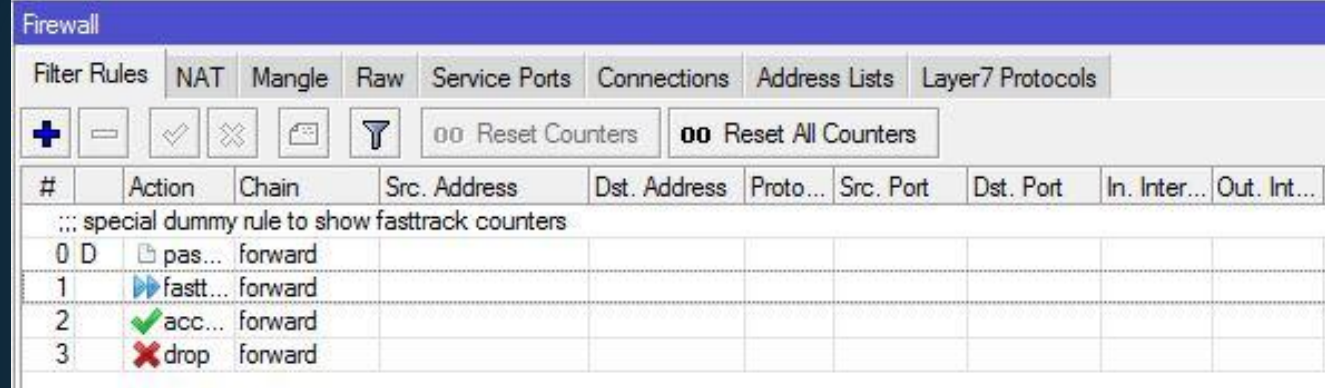

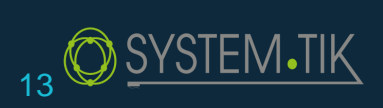

 مالحظة : غند اس خخدام ىذه املزية ًن يمت ثطبيق اي رول مضن Queues ,firewall filter, mangle

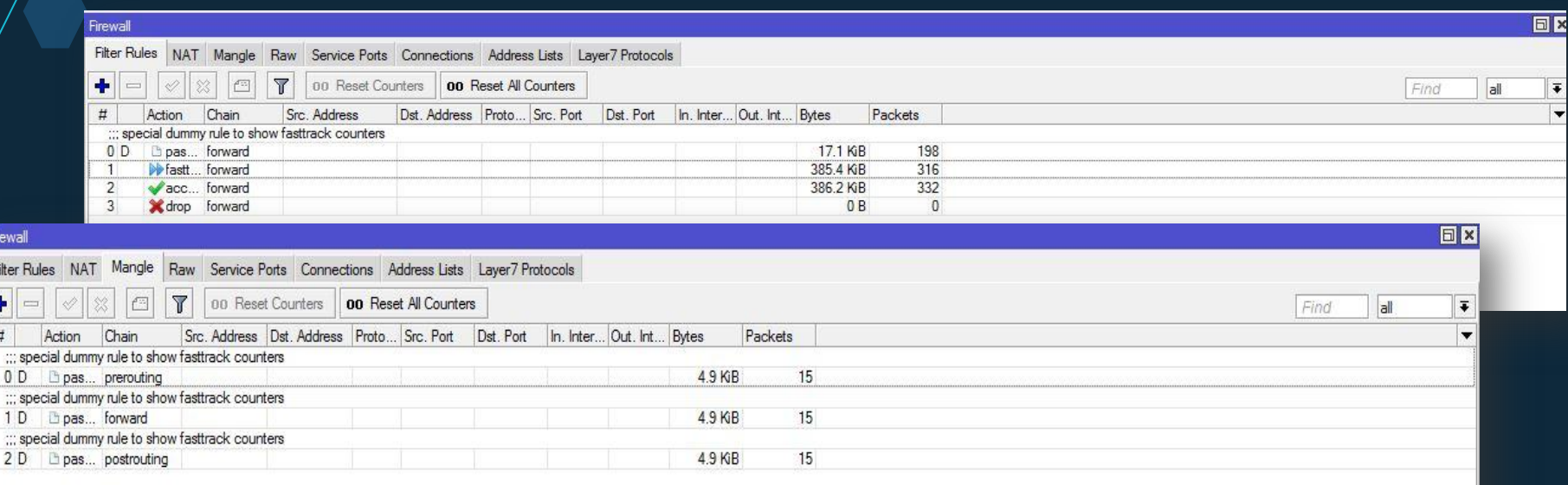

/ip firewall filter add action=fasttrack-connection chain=forward connection-state=established,related add action=accept chain=forward connection-state=established,related add action=drop chain=forward connection-state=invalid

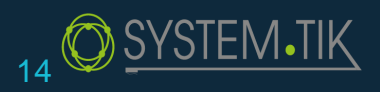

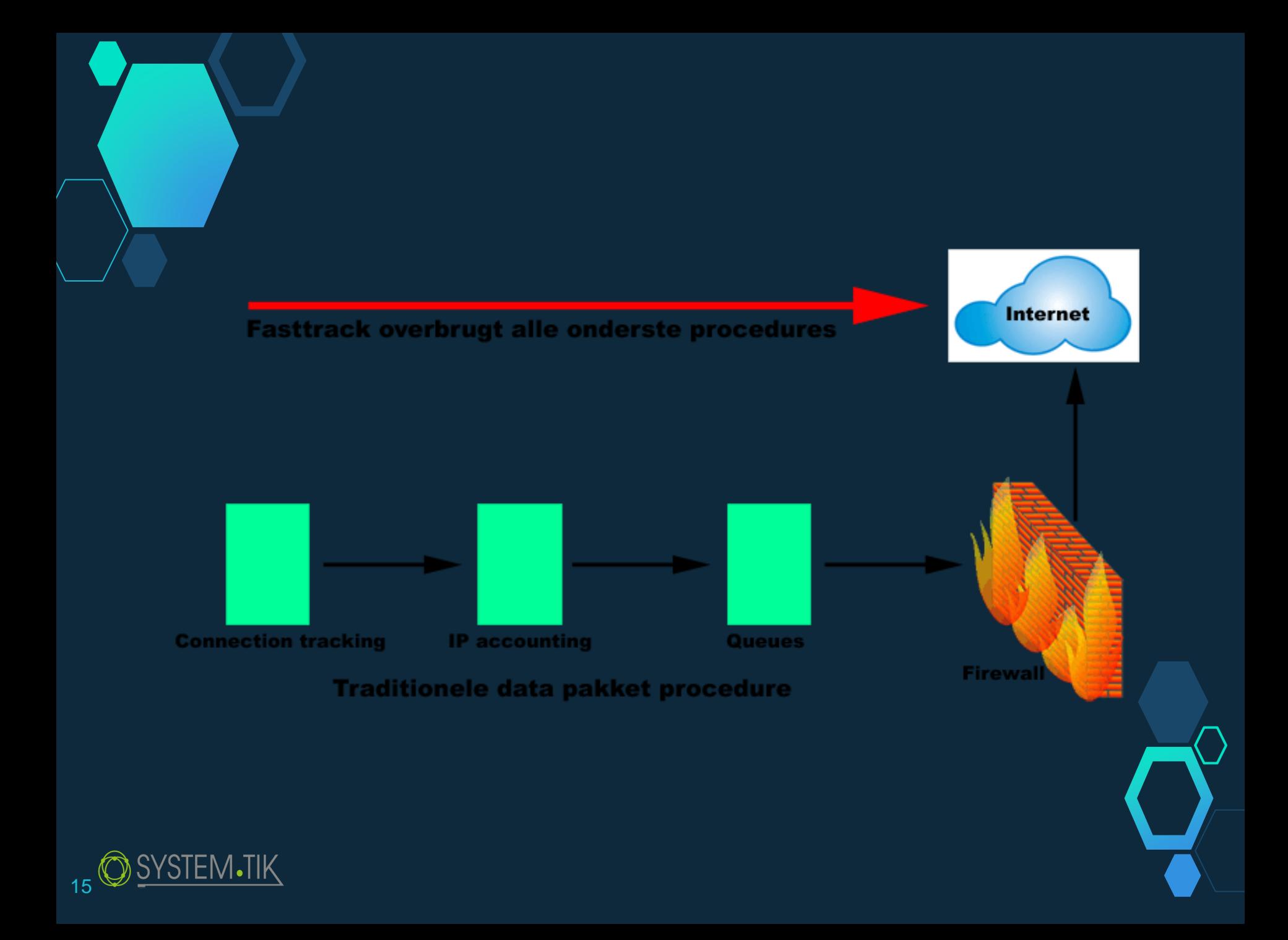

بعض الافكار للاستفادة من هذه المبزة

◇ مقدمي خدمة IPTV مع الانترنت ه مقدمي خدمة الانتزنت

 $\overline{\mathcal{S}}$ لدى:

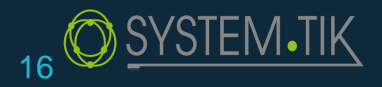

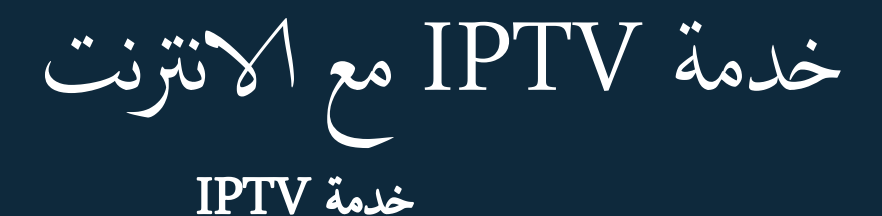

اصبحت هذه الخدمة متداولة كثيرا في الانظمة الحديثة للشبكات ضمن المجمعات السكنية والسياحية . واصبحت من الخدمات الضرورية التي تقدم للزبائن بالاضافة للانترنت وغيرها من الخدمات. واصبحنا مضطرين للتعامل معها ضمن عملنا وتحتم علينا ايجاد افضل الحلول والوسائل لنقلها وايصالها الى الزبائن.

- ومن المشكلات التي تواجمنا في ادارتها : ◇ جم الترافيك الكبير الذي يسبب حمل عالي على CPU حاجتها لسرعة نقل اقلها 10ميجابت لكل قناة والتي تكون على الاغلب اعلى من السرعة المعطاة » للزبون
	- استهلاكها الكبير للبيانات واحتسابها من اشتراك الزبون  $\Diamond$

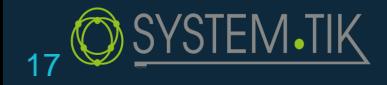

## IPTV IN FASTTRACK

بافتراض ان لدينا شبكة ضمن مجمع سكني ونقوم بتقديم خدمة IPTV مع الانترنت ونريد : ◇ مرورىا بسالسة وبدون ان جسبب محي ػىل CPU ◇ ان ل ثدخي يف حساب اس هتالك اًبياانت من اشرتاك اًزبون ◇ خروجها بسرعة غير السرعة المحددة للزبون

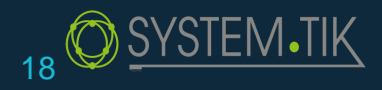

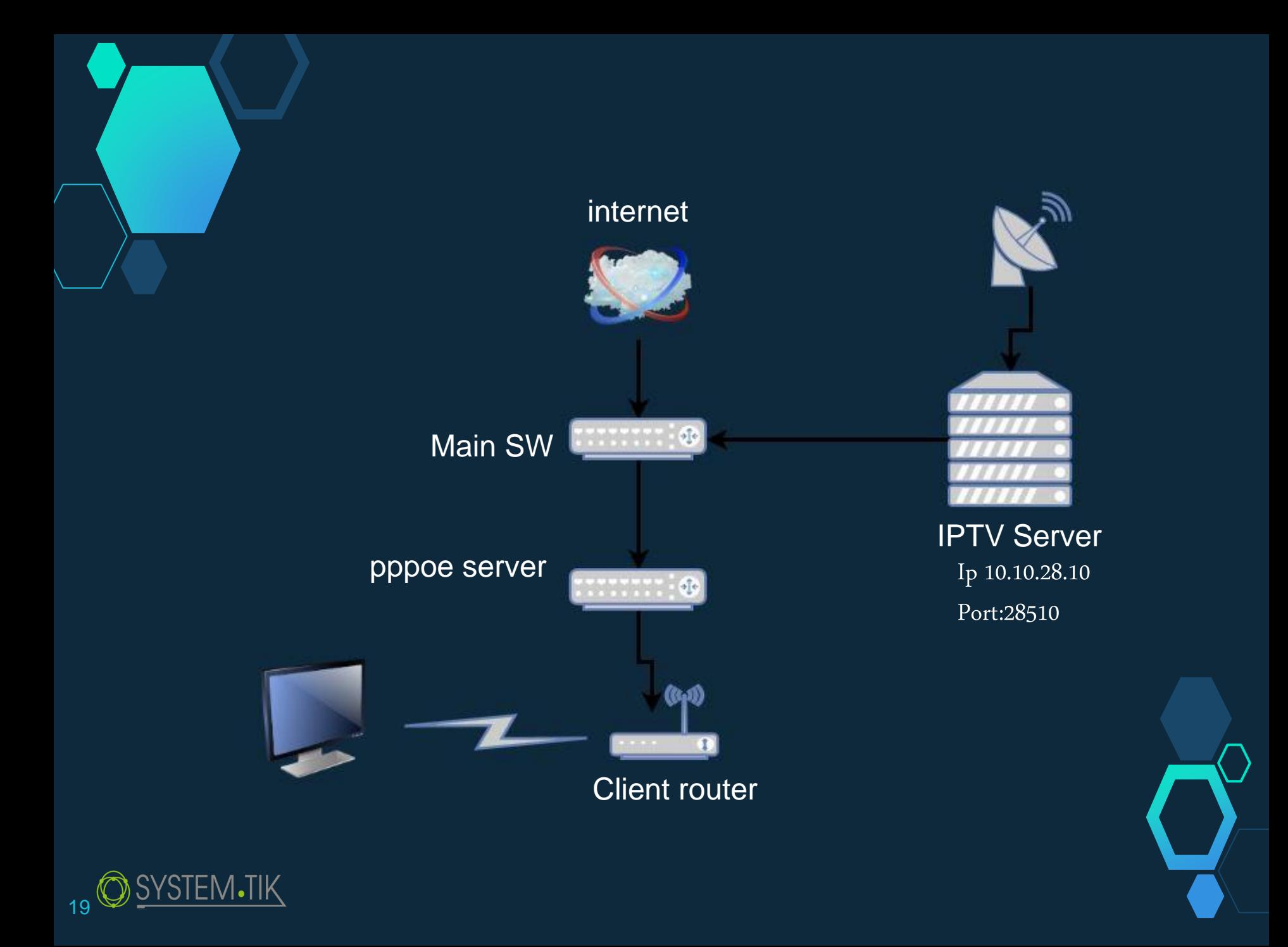

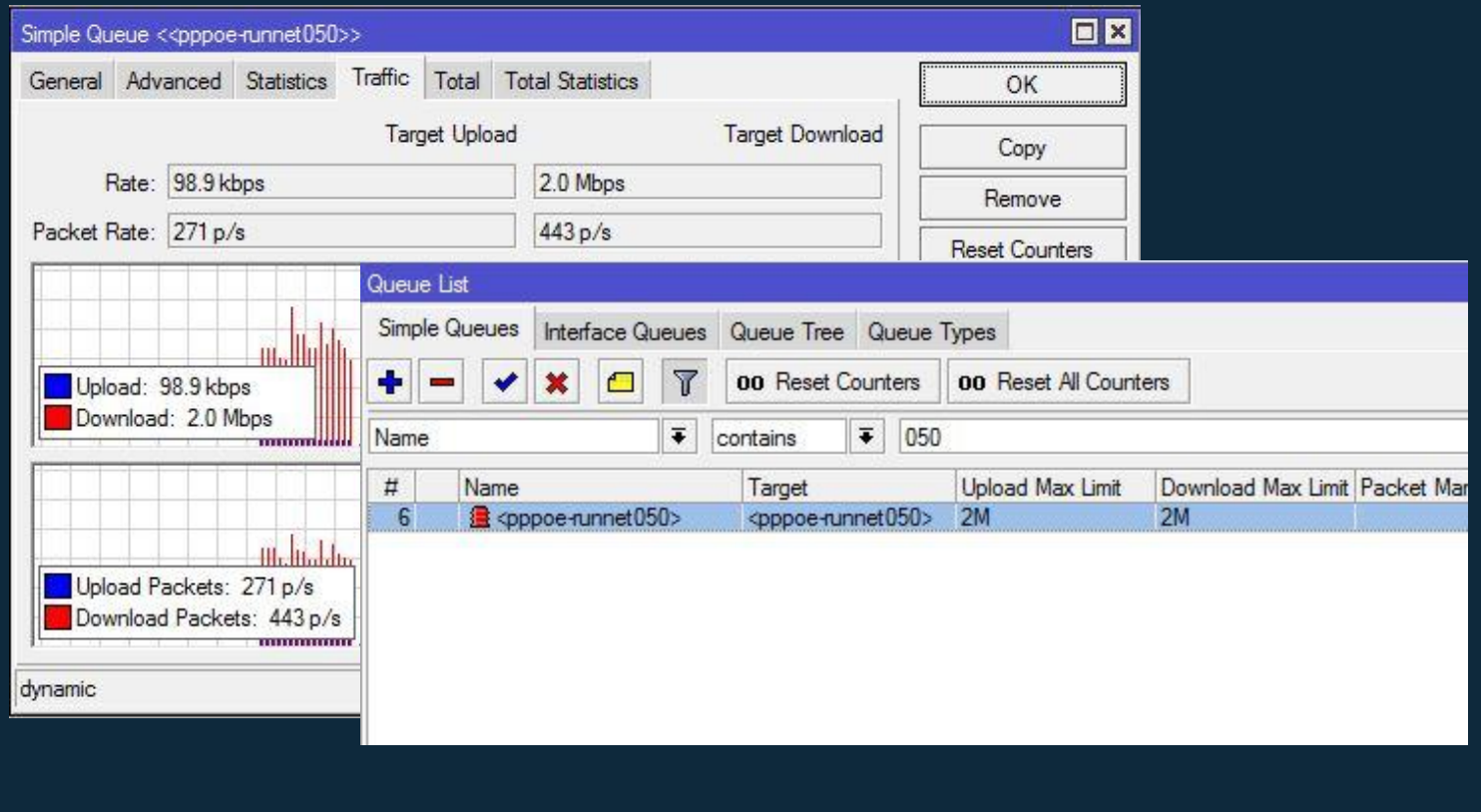

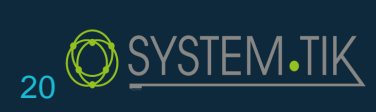

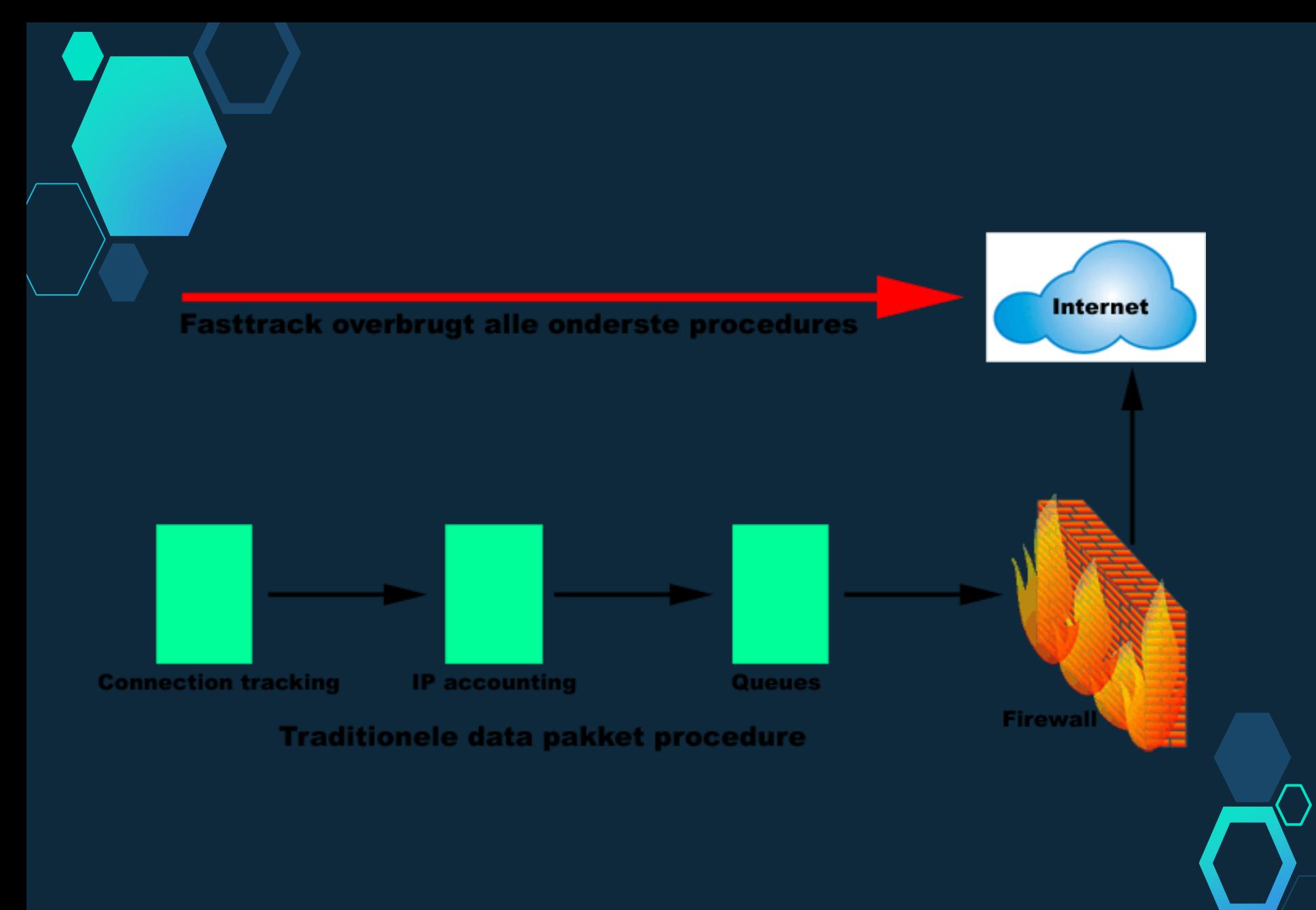

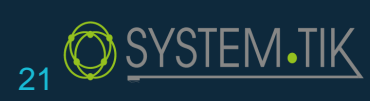

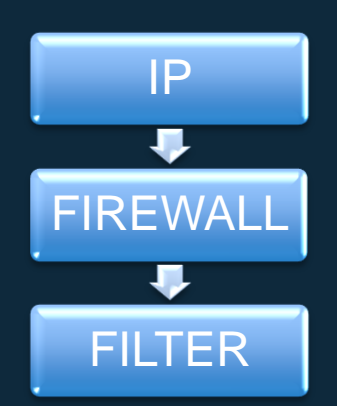

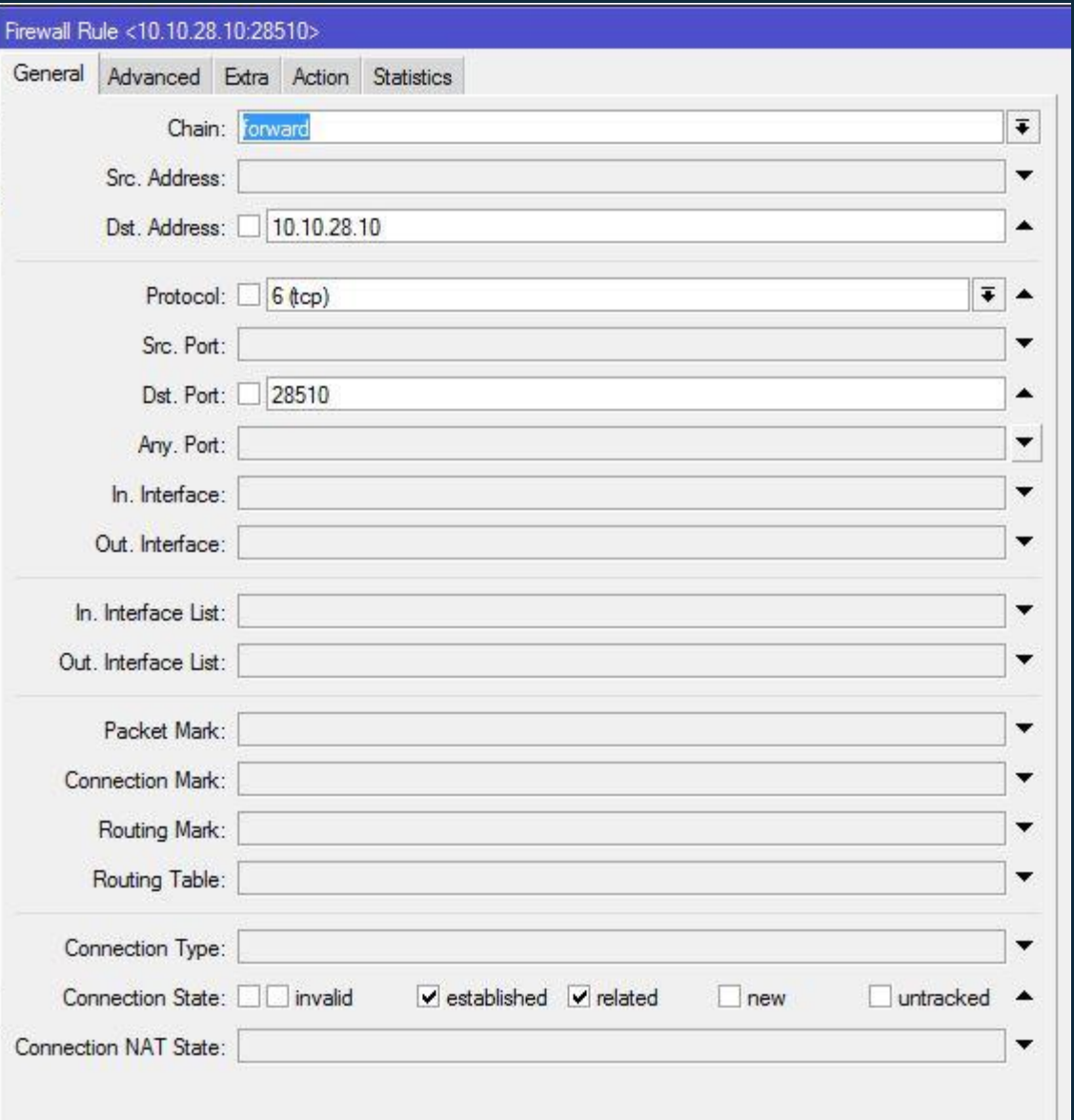

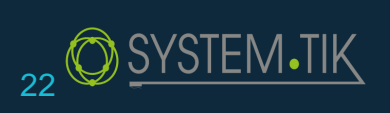

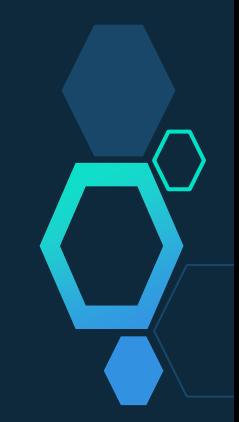

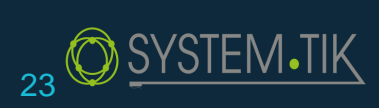

 $IP$ 

 $\overline{\phantom{a}}$ 

₩

**FILTER** 

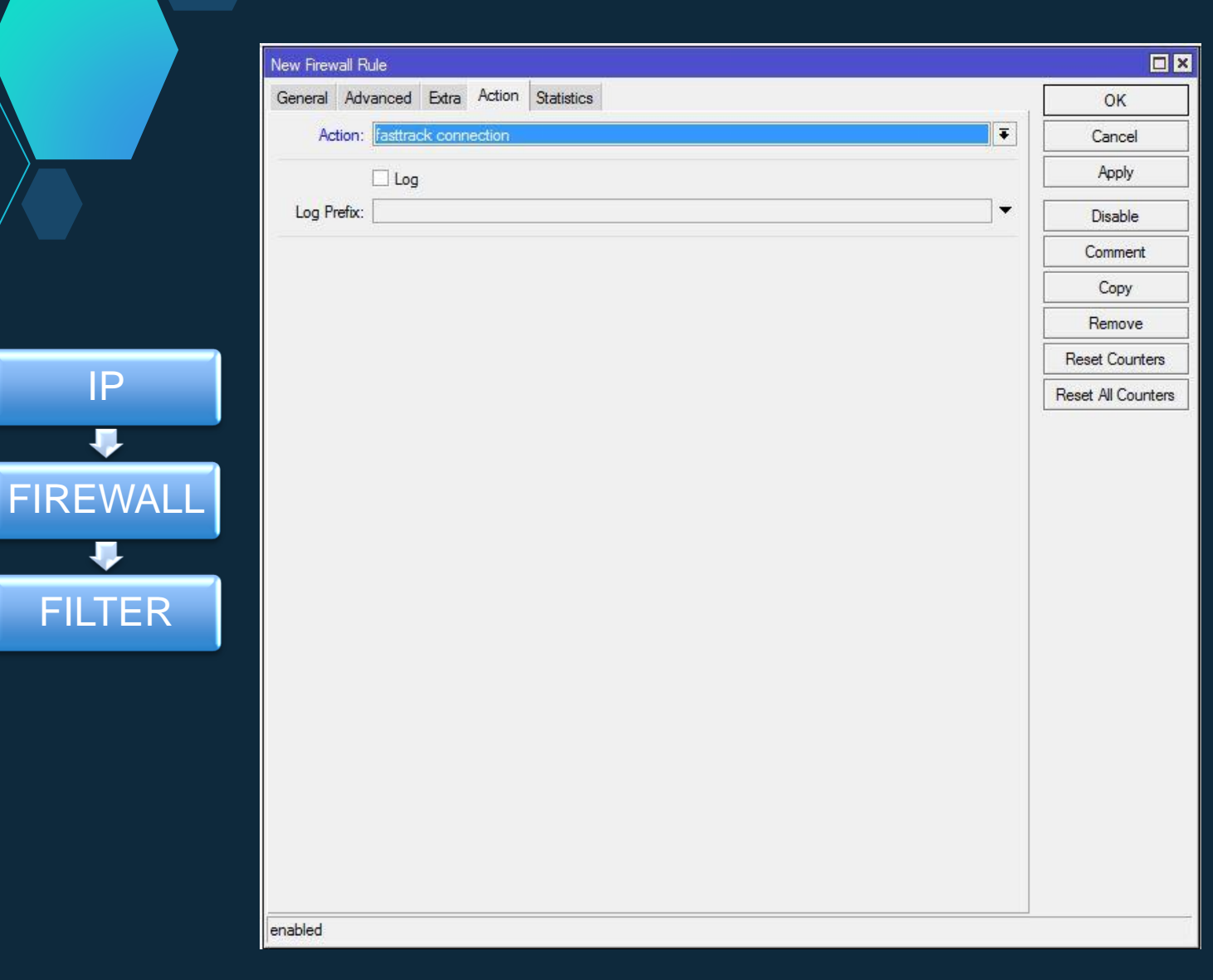

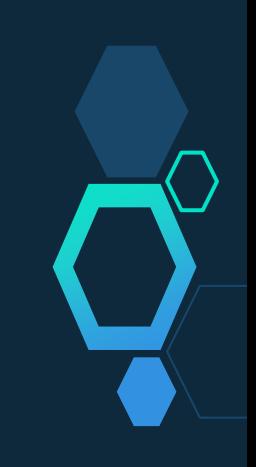

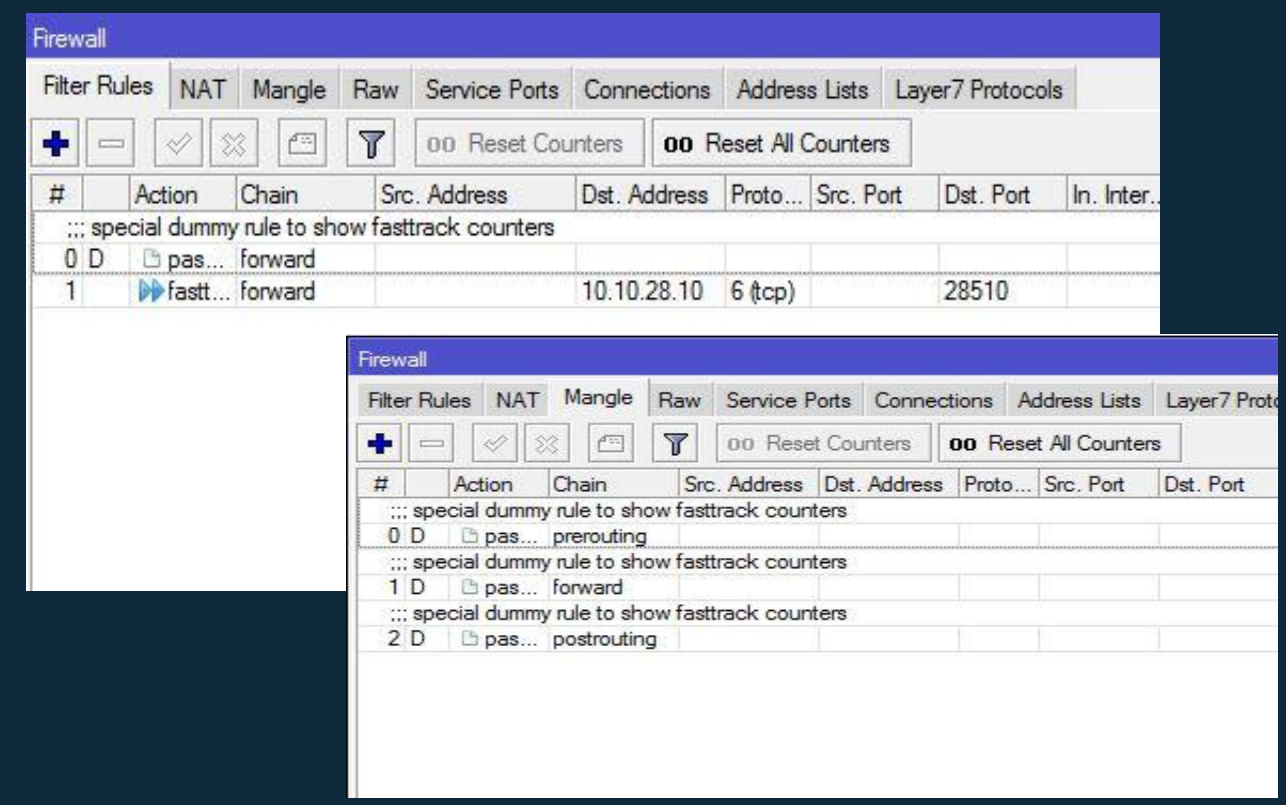

/ip firewall filter

add action=fasttrack-connection chain=forward connection-state=established,related dst-address=10.10.28.10 dst-port=28510 protocol=tcp

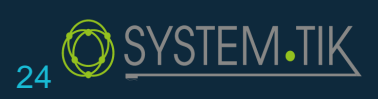

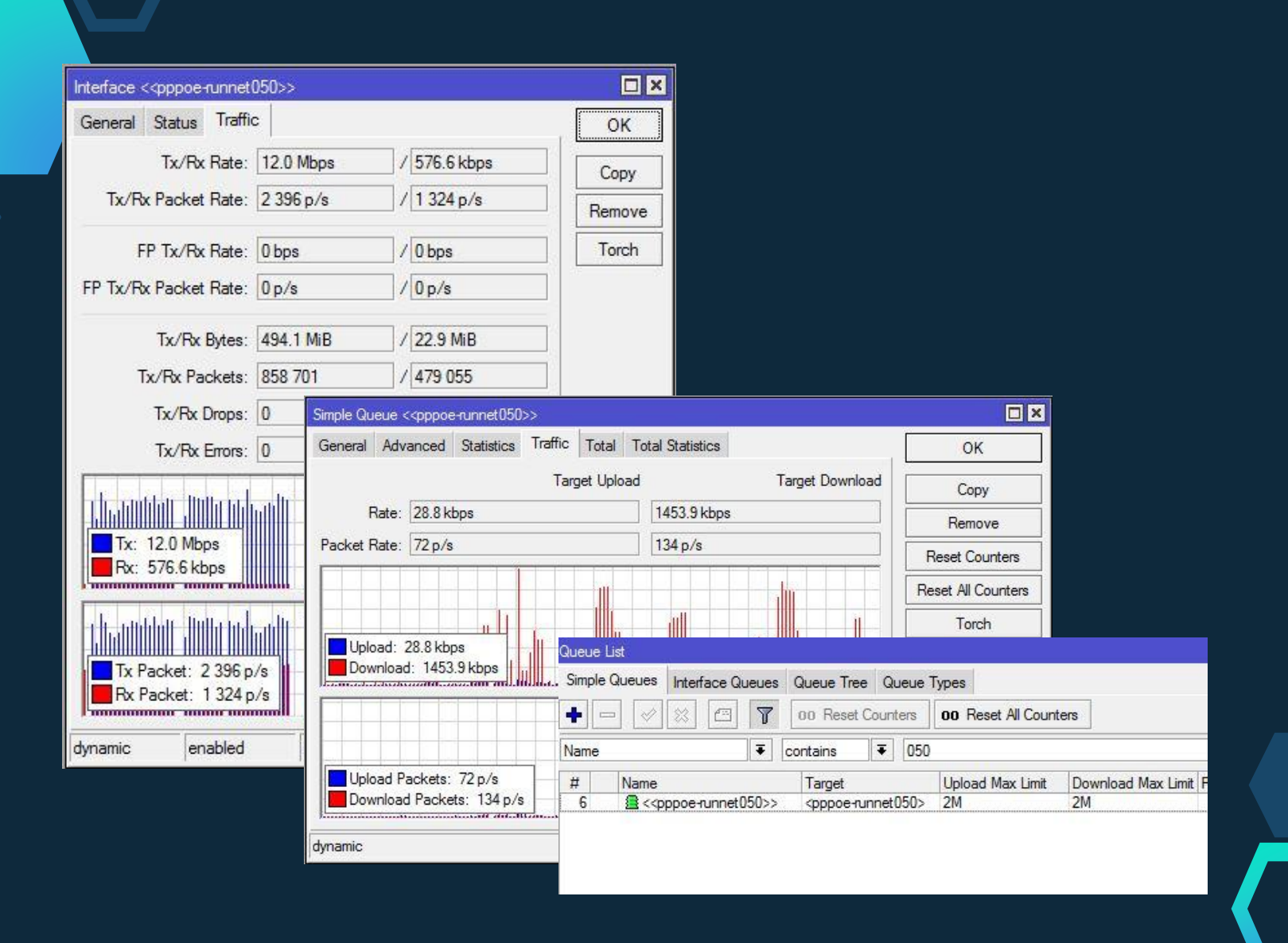

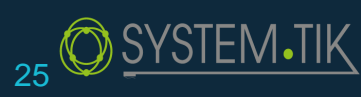

# ISP'S AND FASTTRACK

اعتقد ان هذه الميزة ستفيد شركات الانترنت بشكل كبير. فيمكنهم استخدامها لتحسين جودة الخدمات المقدمة للربائن ف وتقليل الضغط على راوتراتهم. مفثال:

◇ استخدامها لتمرير Cache Service بدون التقيد بسرعة معينة وبدون احتسابها من  $\overline{\phantom{a}}$ اشرتاك اًزبون.

حَ استخدامها بتعيين فترات مجانية لخدمات معينة او لكل الخدمة المقدمة.

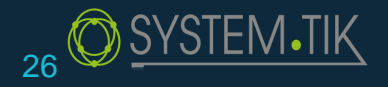

لتمرير Cache Service بدون التقيد بسرعة معينة وبدون احتسابها من اشتراك الزبون.

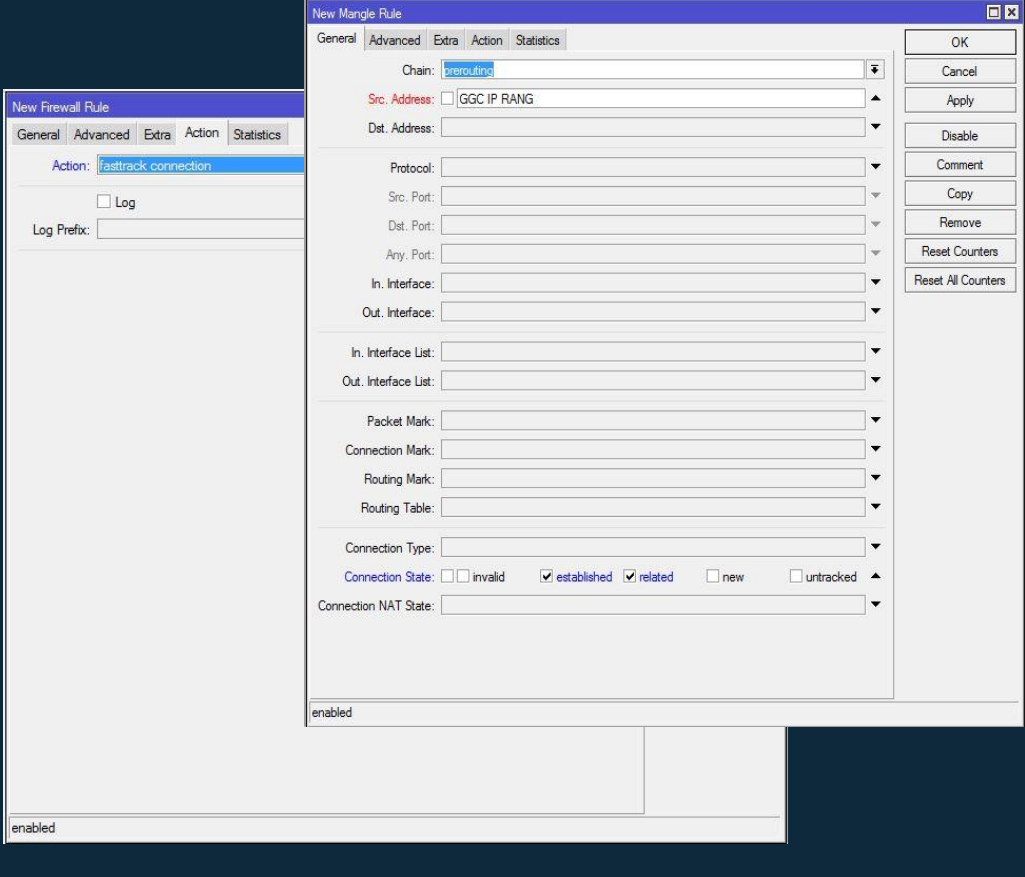

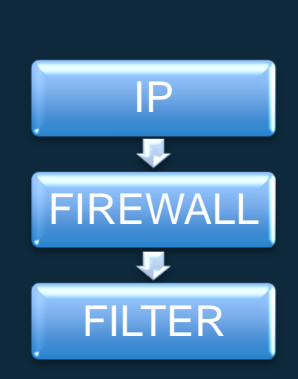

۵

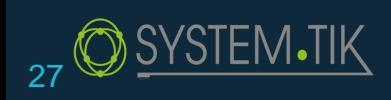

تعيين فترات مجانية لخدمات معينة او لكل الخدمة المقدمة

يمكن الاستفادة من هذه الميزة بتحديد فترة استهلاك مجانية لخدمة معينة مع استخدام الراديوس او بدونه وذلك باستخدام FastTrack مع Scheduler

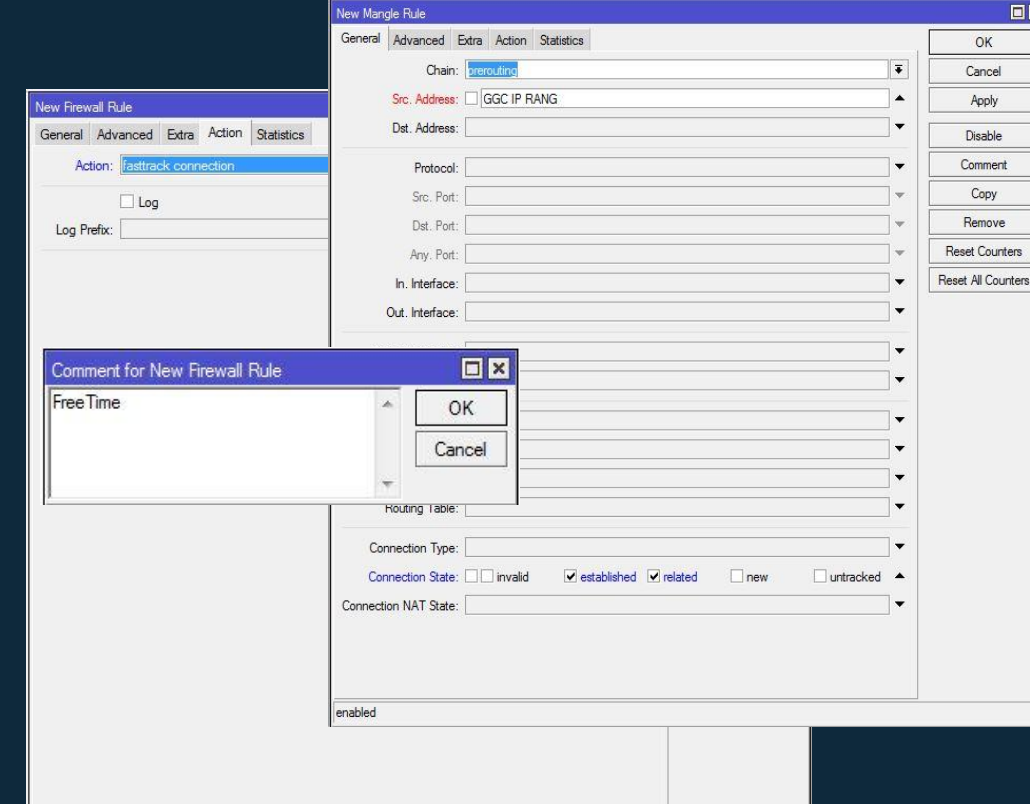

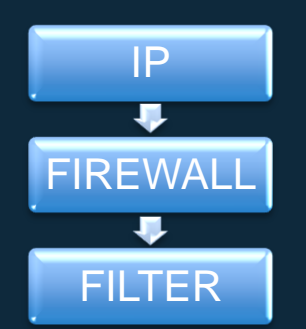

enabled

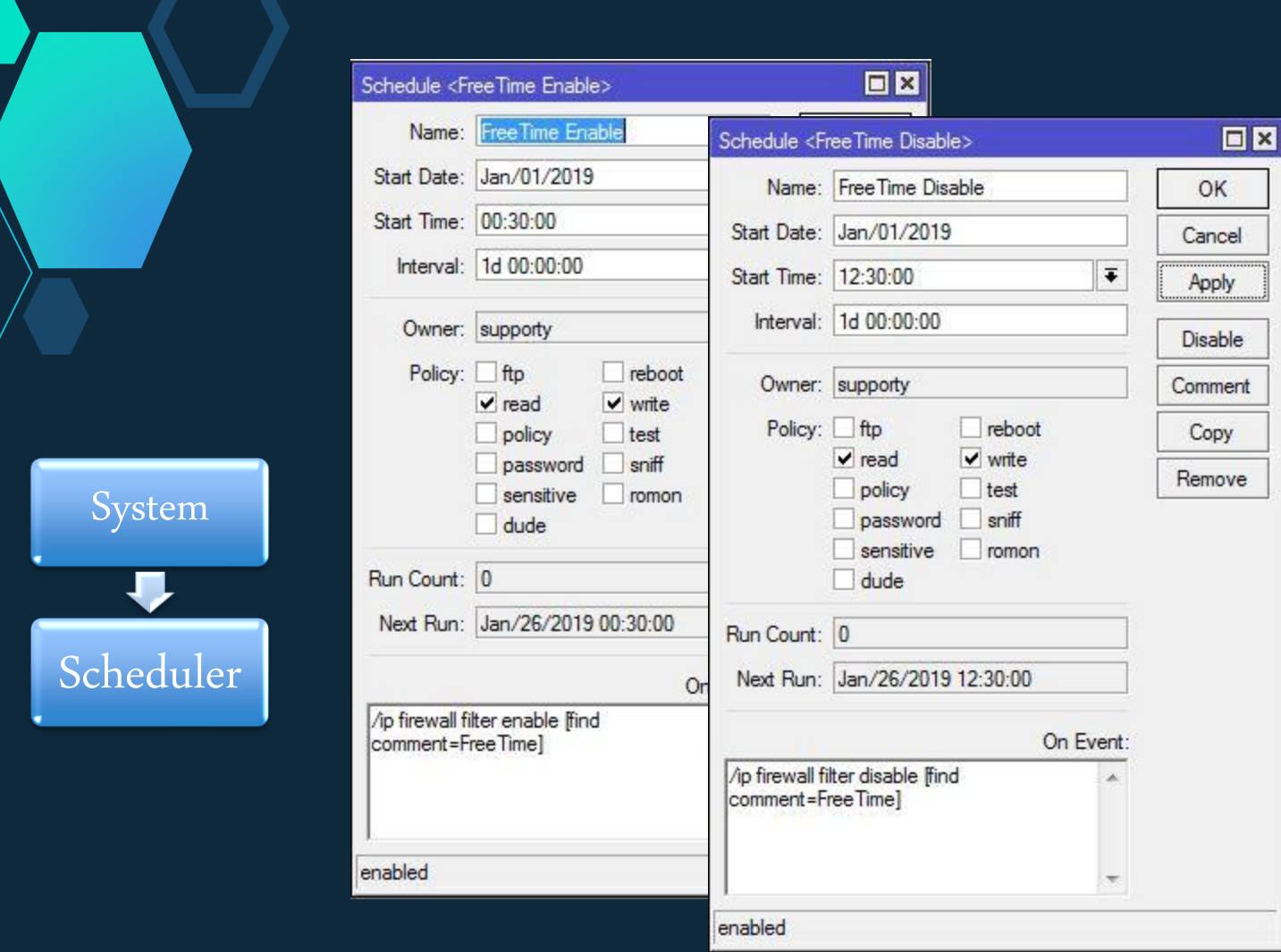

#### /system scheduler

#add interval=1d name="FreeTime Disable" on-event="/ip firewall filter disable [find comment=FreeTime]" policy=read,write start-date=jan/01/2019 start-time=12:30:00 #add interval=1d name="FreeTime Enable" on-event="/ip firewall filter enable [find comment=FreeTime]" policy=read,write start-date=jan/01/2019 start-time=12:30:00

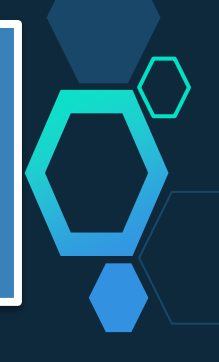

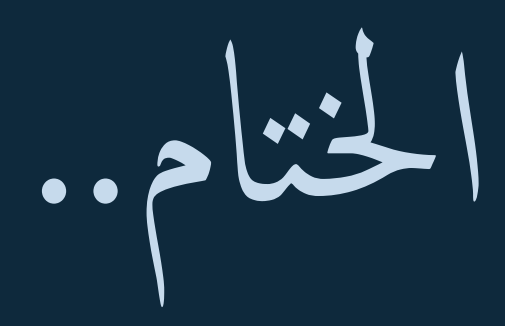

#### Sami Haddad  $\tt MTCNA$  ,  $\tt MTCWE$  ,  $\tt MTCTCE$

0096176785536 supporty@live.com

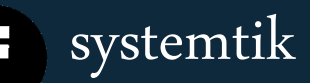

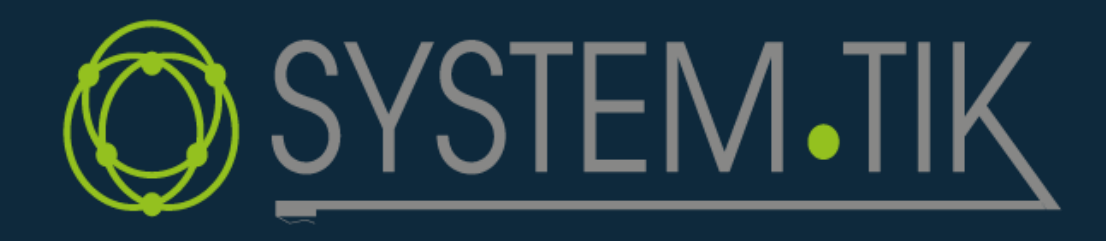

¥

 $\overline{\mathbf{G}}$